# Un modèle gibbsien de tessellation pour la simulation de paysages

### Kiên Kiêu<sup>1</sup>, Katarzyna Adamczyk<sup>1</sup>, Hervé Monod<sup>1</sup>

 $1$ UR 341, INRA, Jouy-en-Josas, France

#### 3 septembre 2010

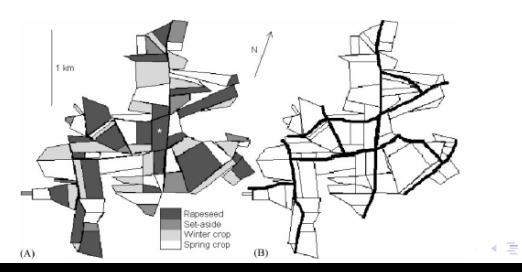

 $000$ 

N. Colbach et al./Agriculture, Ecosystems and Environment 83 (2001) 255-270

Un modèle de Gibbs pour des tessellations en T

$$
dP(T) \propto e^{-E_{\theta}(T)} d\gamma(T)
$$

 $E_{\theta}(T) = \langle \theta, u(T) \rangle$ ,  $u(T)$  vecteur de statistiques de T

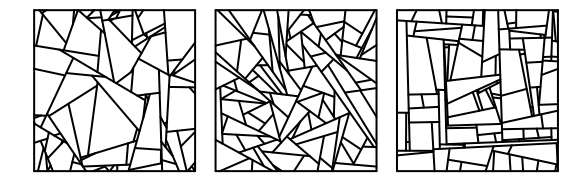

K ロ ▶ K @ ▶ K 할 > K 할 > 1 할 > 1 이익어

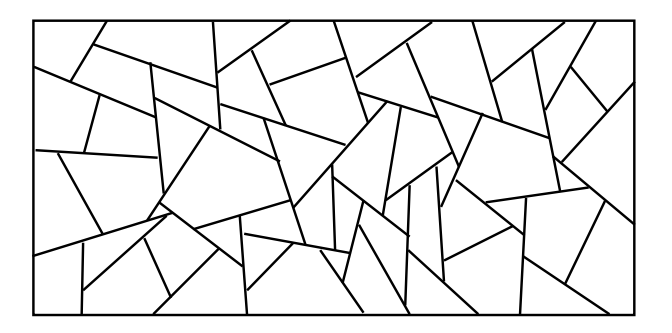

- Opérations locales et réversibles.  $\blacktriangleright$
- > Passage d'une tessellation à l'autre par une suite d'opérations.

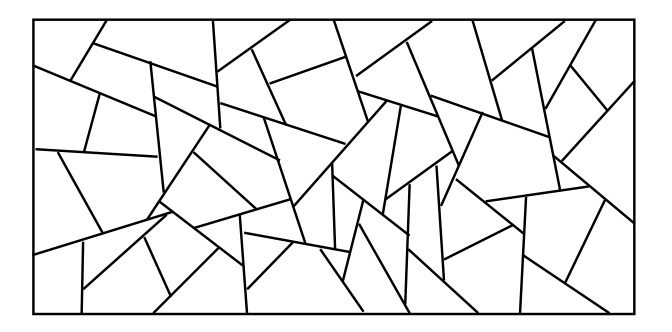

- Opérations locales et réversibles.  $\blacktriangleright$
- > Passage d'une tessellation à l'autre par une suite d'opérations.

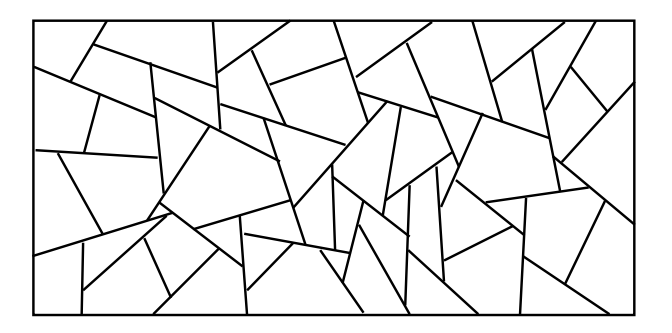

- Opérations locales et réversibles.  $\blacktriangleright$
- > Passage d'une tessellation à l'autre par une suite d'opérations.

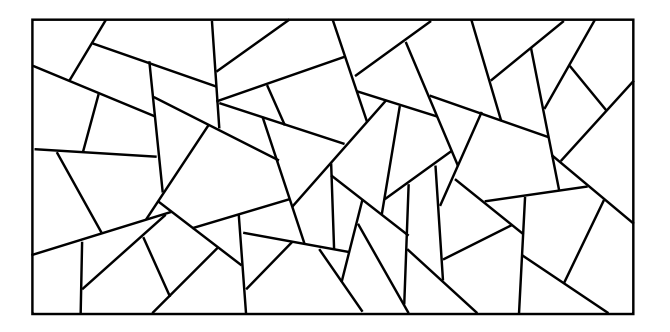

- Opérations locales et réversibles.  $\blacktriangleright$
- > Passage d'une tessellation à l'autre par une suite d'opérations.

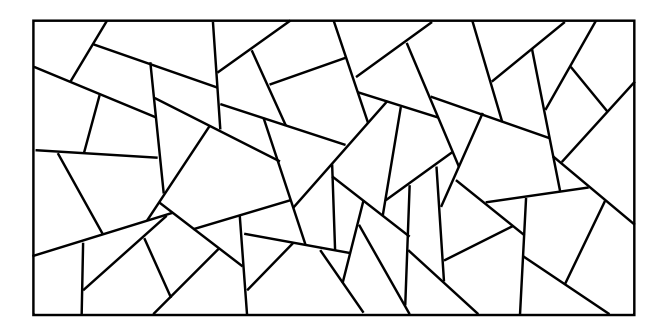

- Opérations locales et réversibles.  $\blacktriangleright$
- > Passage d'une tessellation à l'autre par une suite d'opérations.

### Simulation par Metropolis-Hastings-Green

Tessellation en T courante :  $T_n$ .

- 1. Choisir un type de modification t parmi  $\{s, m, f\}$  avec des probabilités égales.
- 2. Si pas de modification du type t applicable à  $T_n$ ,  $T_{n+1} = T_n$ .
- 3. Choisir une modification U de type t suivant la loi  $q_t(T_n, .)$ .
- 4. Calculer le rapport de Hasting  $r_t(T_n,U)$ .
- 5. Accepter la modification  $T_{n+1} = UT_n$  avec la probabilité

$$
\min\{1,r_t(T_n,U)\}.
$$

**KORKAR KERKER E VOOR** 

Rapport de Hastings pour une fusion M appliquée à  $T$  :

$$
r_{\mathsf{m}}(\mathcal{T},M)=\frac{\pi}{2}e^{E_{\theta}(\mathcal{T})-E_{\theta}(MT)}\frac{n_{\mathsf{s},\mathsf{nb}}(\mathcal{T})}{I(\mathcal{T})+I(\partial D)-I(M)}e^{\log 2+I(M)/\pi}.
$$

## Convergence en variation totale

- $\blacktriangleright$  Réversibilité de la chaîne de Markov  $\mathsf{T}_n$ .
- **In** Irréductibilité de  $\mathbf{T}_n$ .
- Apériodicité de  $T_n$ .

### Proposition

Si l'énergie  $E_{\theta}$  est bornée, alors pour P-presque toute tessellation T, la loi conditionnelle de  $T_n$  sachant  $T_0 = T$ , notée  $P_n(T,.)$ converge vers P en variation totale.

**KORK ERKER ADE YOUR** 

# Ergodicité géométrique ?

- **E**rgodicité géométrique : vitesse de la convergence de  $P_n(T,.)$ vers P en variation totale.
- $\triangleright$  Ergodicité géométrique  $\Rightarrow$  théorème central limite.
- **E**rgodicité géométrique  $\Leftarrow$  condition de dérive géométrique.

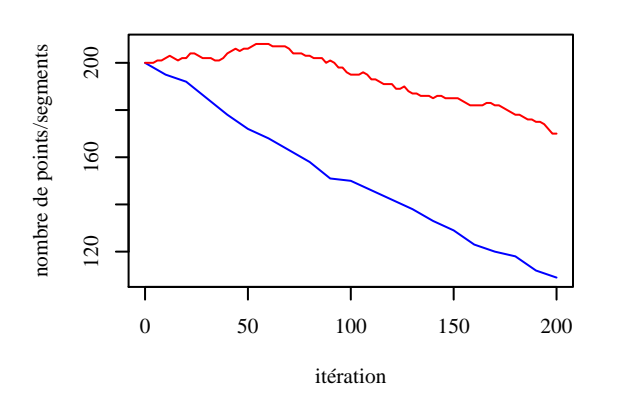

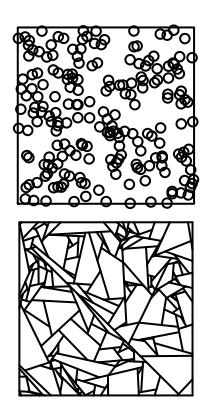

 $1.73 \times 1.5$ 

 $\Omega$ 

## Exemple de simulation

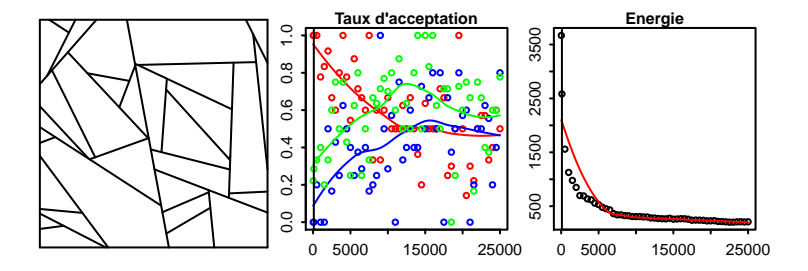

K ロメ K 御 X K 君 X K 君 X 重  $2990$ 

## Exemple de simulation

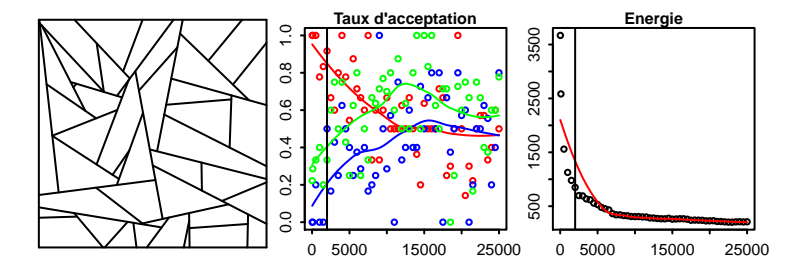

メロメ メ都 メメ きょ メモメ - 1월 11  $2990$ 

## Exemple de simulation

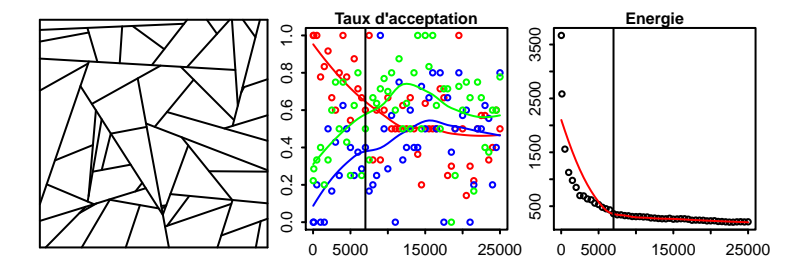

K ロメ K 御 X K 君 X K 君 X - 1월 1  $2990$ 

### Auto-corrélation de la chaîne de Markov

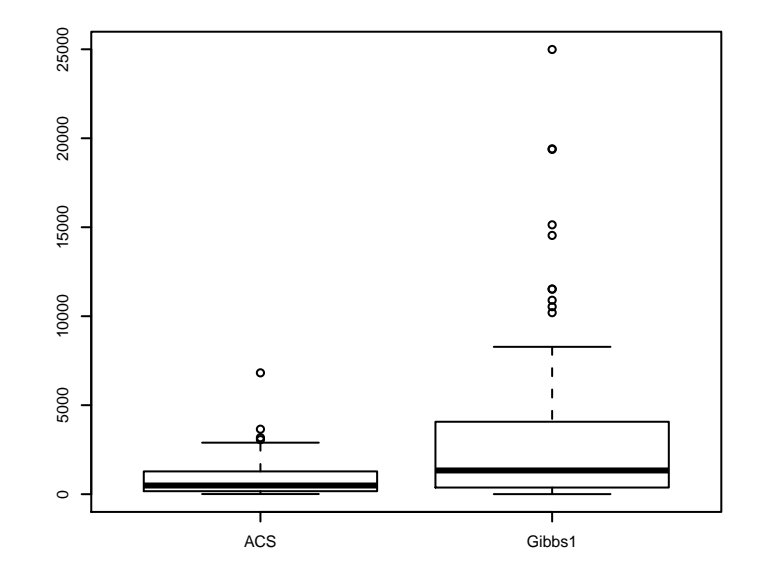

メロメ メ都 メメ きょ メモメ  $\equiv$  990